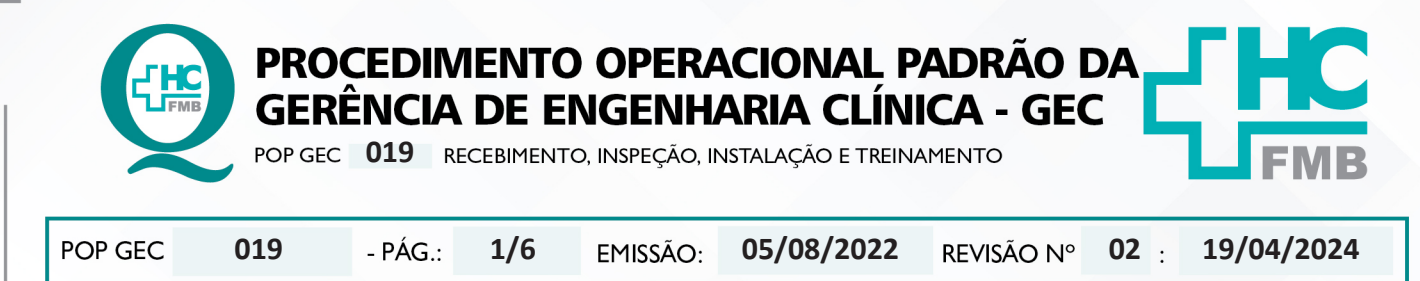

## **1. OBJETIVO:**

Padronizar e definir as etapas para recebimento de equipamentos novos adquiridos pelo HCFMB. Sendo eles originados de empenho, autorização de fornecimento, convênio ou contrato (comodato e aluguel).

# **2. ABRANGÊNCIA:**

Funcionários da Gerência de Engenharia Clínica.

# **3. MATERIAL E DOCUMENTOS NECESSÁRIOS:**

**3.1. Equipamentos de Proteção Individual (EPI's):** Não se aplica.

**3.2. Materiais e Equipamentos Específicos para o Procedimento:** Nota fiscal, computador com acesso à internet, ao sistema MV, ao Sistema Effort e RIRE – Relatório de Inspeção e Recebimento de Equipamentos.

# **4. PROCEDIMENTO:**

4.1. Avaliar o prazo de entrega após a finalização do processo de aquisição;

4.2. Acionar a Gerência de Engenharia Hospitalar quando houver a necessidade de adequação da infraestrutura;

4.3. Receber a nota fiscal (NF);

4.4. Avaliar a NF;

4.5. Identificar a Natureza da Operação da NF: Venda, Comodato, Aluguel ou Convênio;

# **NF de Venda ou Convênio**

• Verificar se é empenho, autorização de fornecimento no rodapé da NF;

• Localizar o Empenho: acessar Portal de Sistemas  $\rightarrow$  Compras Extras  $\rightarrow$  Consulta Compras  $\rightarrow$  preencher campo desejado para busca e imprimir o empenho;

• Localizar a Autorização de Fornecimento: acessar pasta engclin  $\rightarrow$  SCD Autorizadas  $\rightarrow$  Colocar no campo busca o número da SCD e imprimir a autorização de fornecimento;

 • Conferir o CNPJ do fornecedor e do destinatário conforme autorização de fornecimento ou empenho;

 • Conferir a quantidade de embalagem destacada na NF com a quantidade a ser entregue;

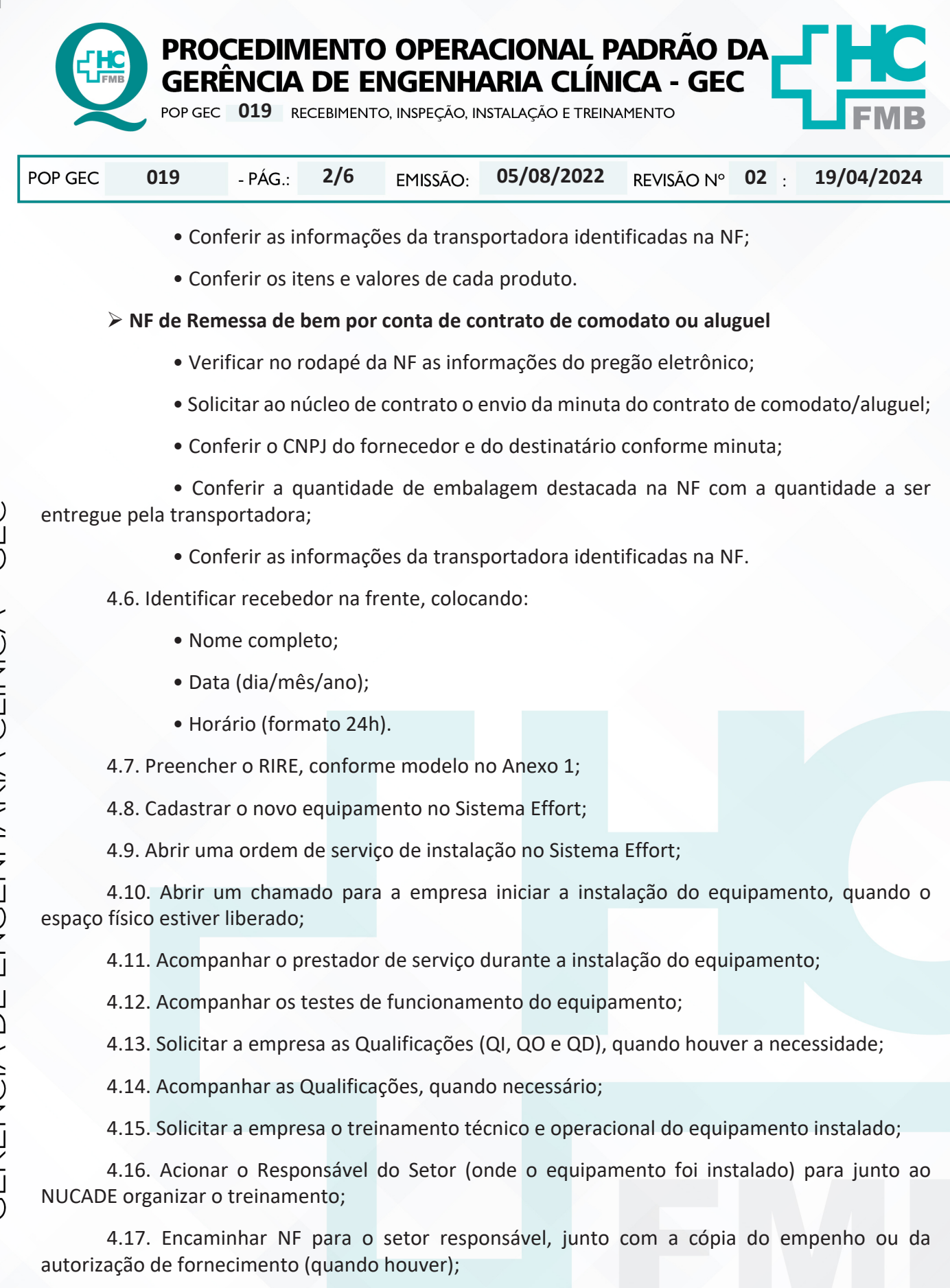

4.18. Realizar entrada de NF no sistema MV, conforme POP do Financeiro;

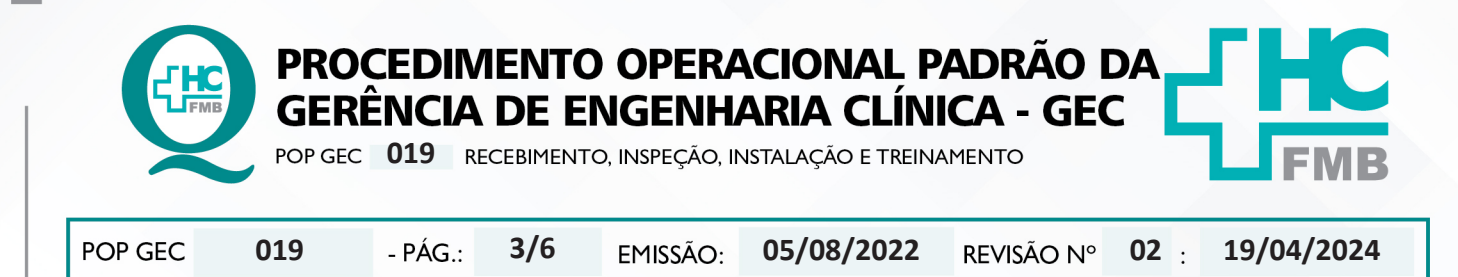

- 4.19. Carimbar, no verso da NF, o recebimento provisório e definitivo;
- 4.20. Encaminhar para o Gerente da GEC assinar no verso da NF;
- 4.21. Encerrar OS Effort de instalação.

# **5. CONTINGÊNCIA:**

Não se aplica.

# **6. OBSERVAÇÕES:**

Não se aplica.

## **7. AUTORES E REVISORES**

**7.1. Autores / Colaboradores:** Isabella Dota de Sá e Vinicius Tadeu Ramires

**7.2. Revisores:** Vinícius Tadeu Ramires.

# **8. REFERÊNCIAS BIBLIOGRÁFICAS:**

Não se Aplica

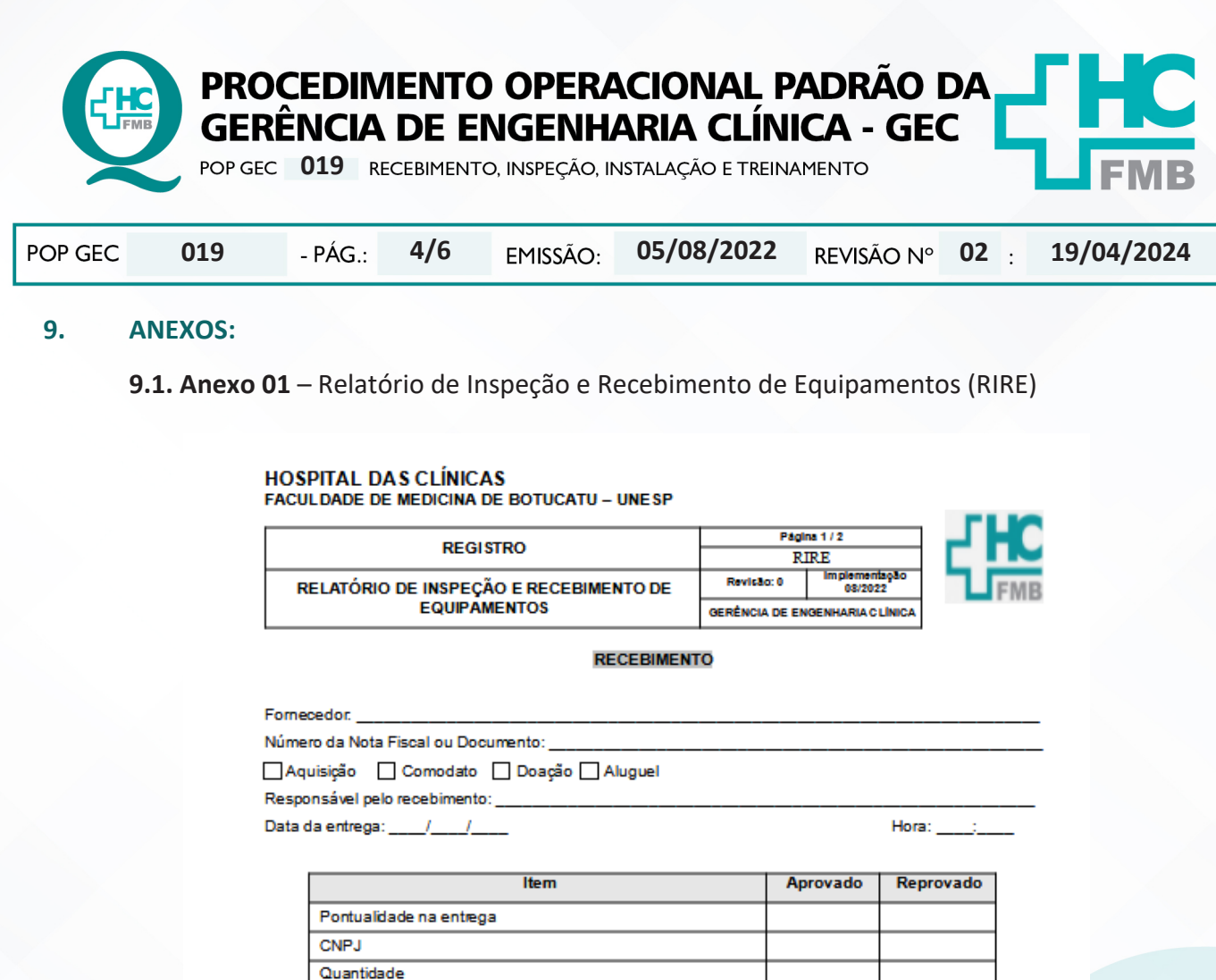

# Valor Nº empenho e processo rodapé nota Integridade embalagens

#### **DADOS DO EQUIPAMENTO**

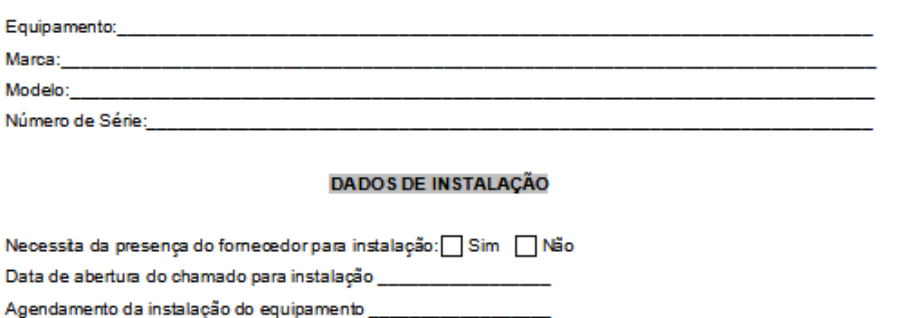

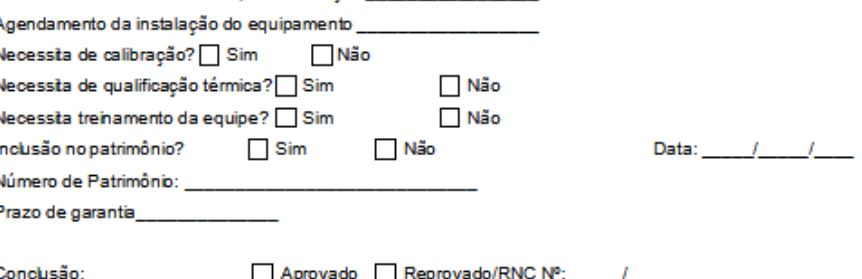

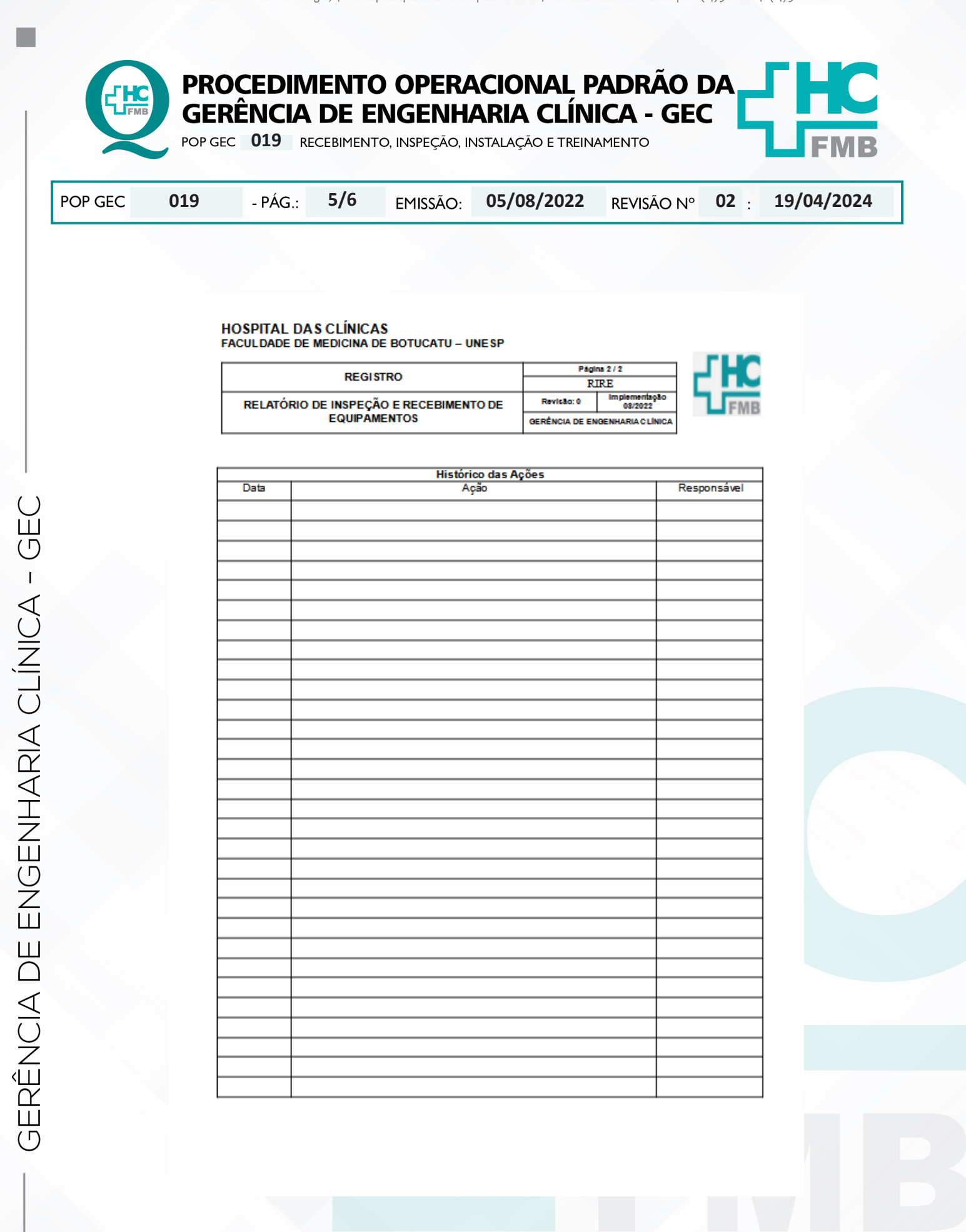

Aprovação - Diretor do Departamento de Infraestrutura: Marcelo Roberto Martins | Gerente da GEC: Vinicius Tadeu Ramires

Assessoria do Núcleo de Gestão da Qualidade - Gestão 2024

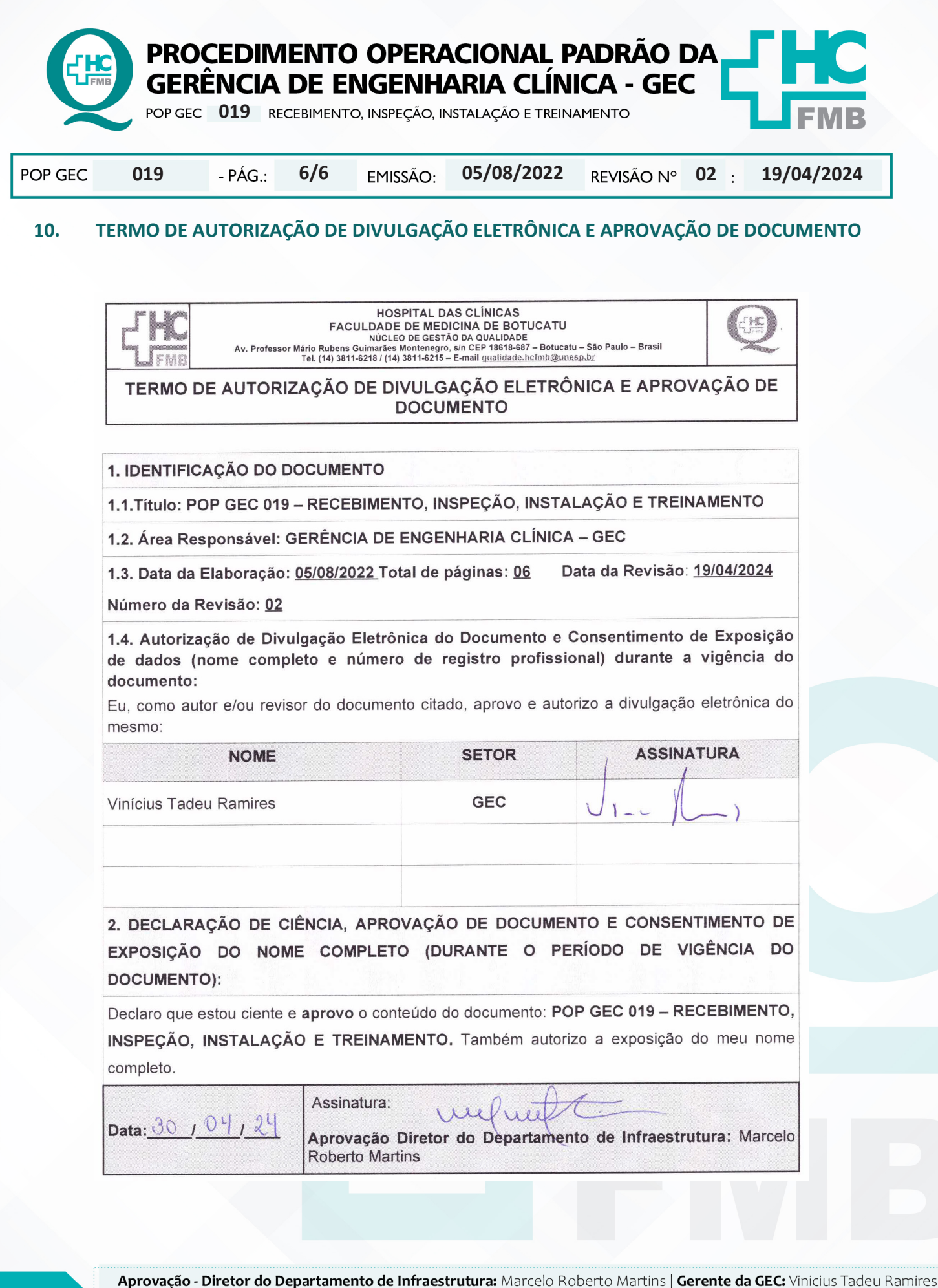

Assessoria do Núcleo de Gestão da Qualidade - Gestão 2024